1

### **Présentation des outils numériques et TousAntiCovid au service de la lutte contre l'épidémie de COVID-19, à l'attention du personnel de Santé**

## **Les outils numériques pour lutter contre la COVID-19**

En complément des mesures sanitaires, comme le respect des gestes barrières, le Gouvernement met à la disposition des Français **un ensemble d'outils numériques** complémentaires destiné à mettre en œuvre la stratégie **« Tester – Alerter – Protéger »**.

**[DepistageCovid.gouv.fr](https://dépistagecovid.gouv.fr/) est un** service proposé par le site Santé.fr et permettant de géo-localiser les lieux de dépistage autour de soi sur tout le territoire national. Chaque lieu donne les informations utiles : coordonnées, horaires, créneaux pour les personnes prioritaires, prise de rdv préalable, etc. Les utilisateurs peuvent également retrouver l'indication des temps d'attente au test renseignée par les personnes présentes sur place.

**[MesConseilsCovid.fr](https://mesconseilscovid.sante.gouv.fr/#introduction) est** un service proposant des conseils personnalisés pour agir contre le virus. Il s'agit d'un service d'information et de prévention pour trouver une information fiable et personnalisée de la conduite à tenir pour faire face au virus, et ainsi

expliciter les consignes des pouvoirs publics dans le cas particulier de chaque personne. MesConseilsCovid contient également un module d'auto-surveillance qui permet, pour les patients positifs et pouvant réaliser seul leur suivi, de détecter de façon précoce une éventuelle

aggravation des symptômes et de savoir quand recontacter leur médecin ou le 15. Le questionnaire peut être rempli par un professionnel de santé ou par un proche avec le patient.

**[TousAntiCovid](https://bonjour.tousanticovid.gouv.fr/)** est une application de contact tracing permettant d'alerter et d'être alerté en cas d'exposition à la COVID-19. Elle est déployée en France depuis le 22 octobre 2020.

TousAntiCovid est une mise à jour de l'application de contact tracing StopCovid enrichie notamment par l'accès à des informations factuelles et sanitaires sur l'épidémie, à savoir :

La notification d'exposition à un risque de contamination qui permet à l'utilisateur d'être considéré comme une personne contact, au même titre que celles appelées par l'Assurance Maladie, et ainsi de se faire dépister de manière prioritaire ;

L'environnement visuel et l'ergonomie sont optimisés, avec notamment un accès instantané à plusieurs types d'information ;

- Un centre d'informations propose désormais à l'utilisateur des « données » sur la situation épidémiologique en France et sur l'évolution de l'utilisation de l'application dans le pays, ainsi que des actualités en lien avec la lutte contre l'épidémie (exemple : mesures mises en place par les autorités nationales et locales) ;

L'accès à une liste actualisée des lieux de test via DepistageCovid.

Pour plus d'information sur TousAntiCovid dont la FAQ : [http://tousanticovid.gouv.fr](http://tousanticovid.gouv.fr/)

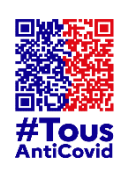

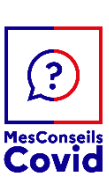

# **Quel accompagnement du personnel de santé auprès des utilisateurs « TousAntiCovid »**

Cette application ne se substitue pas au circuit « classique » du contact-tracing et d'investigation des cas par les niveaux 1 (médecins) et 2 (Assurance Maladie), et il est possible que des personnes-contacts soient signalées dans les deux dispositifs, classique et numérique. Dans le cas d'une notification dans les deux systèmes (« classique » et par « TousAntiCovid »), la prise en charge s'effectue dans le cadre du dispositif de contact-tracing classique.

## **1/ Les personnes notifiées comme contacts à risque via TousAntiCovid sont invitées à contacter leur médecin :**

Les personnes qui recevront une notification d'exposition à un risque de contamination seront invitées à se rapprocher de leur médecin.

- Lors de l'entretien avec cette personne, **vous pourrez évaluer avec elle son état de santé et son niveau de risque** :
- En cas de symptômes évocateurs de la COVID-19, il convient de considérer cette personne comme un cas possible et de lui prescrire un test diagnostique et les mesures d'isolement.
- En l'absence de symptômes, en accord avec la définition de Santé publique France, la personne n'est pas considérée comme contact à risque si elle a adopté l'une des mesures de protection suivantes :
	- Utilisation d'un hygiaphone ou autre séparation physique (vitre) durant ses interactions **avec toute personne hors de son foyer**, en particulier dans des commerces ou des établissements recevant du public ;
	- Utilisation systématique d'un masque chirurgical ou FFP2 par la personne dans l'espace public en particulier dans les transports ou sur son lieu de travail ;
	- Utilisation d'un masque grand public, fabriqué selon la norme AFNOR ou équivalent, porté par le patient ET toute autre personne pendant la durée et à la distance considérés comme à risque.
- Si le médecin considère que la personne est un contact à risque, **les mesures suivantes lui seront indiquées** :
- Prescription d'un test de dépistage dès la notification comme contact à risque par TousAntiCovid (la notification sur le téléphone permet également un accès prioritaire) ;
- Prescription de masques chirurgicaux ;
- Mise en quarantaine à partir de la date de notification comme contact à risque en s'alignant sur le dispositif de droit commun (quarantaine de 7 jours) ;
- Consultation du médecin en cas d'apparition de symptômes dans les 14 jours suivant la notification.

## **2/ Un accès au dépistage prioritaire**

Les personnes notifiées comme contacts à risque via l'application TousAntiCovid auront un accès prioritaire (« fast-track ») aux tests de dépistage en présentant leur notification, au même titre que les personnes contacts identifiées dans le dispositif classique (par les médecins, Assurance Maladie et ARS).

## **3/ Un utilisateur de TousAntiCovid diagnostiqué comme un cas de COVID-19 souhaite se déclarer comme cas de COVID sur l'application :**

L'utilisateur peut se déclarer comme un cas de COVID-19 dans l'application à l'aide de deux types de codes :

- en scannant ou saisissant dans son application le QR code disponible **sur le document d'information COVID+ généré par SI-DEP** pour les patients COVID+. L'utilisateur pourra également directement cliquer sur la version numérique du document SIDEP pour l'intégrer dans son téléphone.
- en saisissant un **code à 6 caractères alphanumériques que les médecins, pharmaciens (dont biologistes) ou infirmiers peuvent générer** après un diagnostic comme cas confirmé (via RT-PCR ou test antigénique) ou probable de COVID-19. Ce code aura une validité de 60 minutes.

**Comment et quand générer un code à 6 caractères pour un patient ?** Ce code peut être généré via l'interface [pro.tousanticovid.gouv.fr](file:///C:/Users/achille.lerpiniere/AppData/Local/Microsoft/Windows/INetCache/Content.Outlook/A3UJM01V/pro.tousanticovid.gouv.fr) accessible depuis Pro Santé Connect avec la carte CPS ou e-CPS.

Les personnes habilitées (médecins, pharmaciens, infirmiers, biologistes) pourront générer et fournir ce code aux patients dans les situations suivantes :

- Si le patient est un cas confirmé (personne symptomatique ou non), pour lequel a été obtenu un résultat positif par RT-PCR ou test antigénique pour la recherche du SARS-CoV-2, mais qu'il ne dispose pas du QR code envoyé via SIDEP ou celui-ci n'est pas fonctionnel, ou qu'il souhaite l'obtenir en même temps que son résultat (pour les tests antigéniques).
- Si le patient a été diagnostiqué comme cas probable (personne présentant des signes cliniques et des signes visibles en tomodensitométrie thoracique évocateurs de COVID-19).

En scannant ou saisissant le code, il sera demandé à l'utilisateur de saisir sa date de début des symptômes (ou l'absence de symptômes) afin de déterminer la période prise en compte pour notifier son historique de contacts bluetooth. En fonction de ce que l'utilisateur aura indiqué, cette période débutera à partir de :

- 48h avant la date de début des symptômes ;
- 7 jours avant la date de prélèvement positif (pour les cas confirmés) en l'absence de symptômes
- 14 jours avant la date de déclaration en tant que cas de COVID-19, si la personne ne donne pas d'information sur la date de symptômes ou la date de prélèvement.